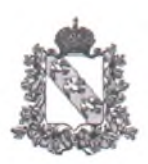

## АДМИНИСТРАЦИЯ КУРСКОЙ ОБЛАСТИ

Комитет социального обеспечения, материнства и детства Курской области

### **ПРИКАЗ**

от 20.12. 2021 № 486

г. Курск

### Об утверждении тарифов на социальные услуги, предоставляемые поставщиками социальных услуг в Курской области, на 2022 год

В целях реализации Федерального закона от 28 декабря 2013 года № 442-ФЗ «Об основах социального обслуживания граждан в Российской Федерации» в соответствии с Законом Курской области от 5 декабря 2014 года № 94-ЗКО «Об утверждении перечня социальных услуг, предоставляемых поставщиками социальных услуг в Курской области», постановлением Администрации Курской области от 27 ноября 2014 года № 772-па «О порядке утверждения тарифов на социальные услуги на основании подушевых нормативов финансирования социальных услуг» и в соответствии с Методическими рекомендациями по расчету подушевых нормативов финансирования социальных услуг, утвержденными постановлением Правительства Российской Федерации от 1 декабря 2014 года № 1285 «О расчете подушевых нормативов финансирования социальных услуг», ПРИКАЗЫВАЮ:

1. Утвердить тарифы на социальные услуги, предоставляемые в стационарной форме (общий тип), согласно приложению 1

2. Утвердить тариф на социальные услуги, предоставляемые в стационарной форме (общий тип) поставщиками социальных услуг, не участвующим в выполнении государственного задания, согласно приложению 2.

3. Утвердить тариф на социальные услуги, предоставляемые в стационарной форме поставщиками, не участвующими в выполнении государственного задания (лицам, находящимся в трудной жизненной ситуации, лицам, освободившимся из мест лишения свободы, лицам без определенного места жительства, лицам, потребляющим наркотические средства и психотропные вещества в немедицинских целях), согласно приложению 3.

 $4.$ Утвердить тарифы на социальные услуги, предоставляемые  $\overline{B}$ полустационарной форме в условиях дневного пребывания граждан пожилого возраста и инвалидов, согласно приложению 4.

5. Утвердить тарифы на социальные услуги, предоставляемые в форме социального обслуживания на дому поставщиками социальных услуг, не участвующим в выполнении государственного задания, согласно приложению 5.

6. Утвердить тарифы на социальные услуги, предоставляемые в форме социального обслуживания на дому (центры социального обслуживания), согласно приложению 6.

7. Утвердить тарифы на социальные услуги, предоставляемые в стационарной форме (психоневрологический тип, взрослые), согласно приложению 7.

8. Утвердить тариф на социальные услуги, предоставляемые в стационарной форме (психоневрологический тип, взрослые) поставщиками социальных услуг, не участвующим в выполнении государственного задания, согласно приложению 8.

9. Утвердить тарифы социальные на услуги. предоставляемые  $\overline{B}$ полустационарной форме (психоневрологический тип, взрослые) поставщиками социальных услуг, не участвующим в выполнении государственного задания, согласно приложению 9.

10. Утвердить тарифы на социальные услуги, предоставляемые в стационарной (полустационарной) форме (детские психоневрологические дома-интернаты), согласно приложению 10.

 $11.$ Утвердить тарифы на социальные услуги, предоставляемые  $B$ полустационарной форме (детский психоневрологический тип) поставщиками социальных услуг, не участвующим в выполнении государственного задания. согласно приложению 11.

12. Утвердить тариф на социальные услуги, предоставляемые в стационарной форме (детский психоневрологический тип) поставщиками социальных услуг, не участвующим в выполнении государственного задания, согласно приложению 12.

13. Контроль за исполнением настоящего приказа возложить на первого заместителя председателя комитета Р.Э. Шевченко, заместителей председателя комитета С.В. Ковалёву и Н.А. Полякову.

Председатель комитета

Т.А. Сукновалова

Inf

Приложение № 1 к приказу комитета социального

обеспечения, материнства и детства

Тарифы на социальные услуги, предоставляемые в стационарной форме (общий тип)

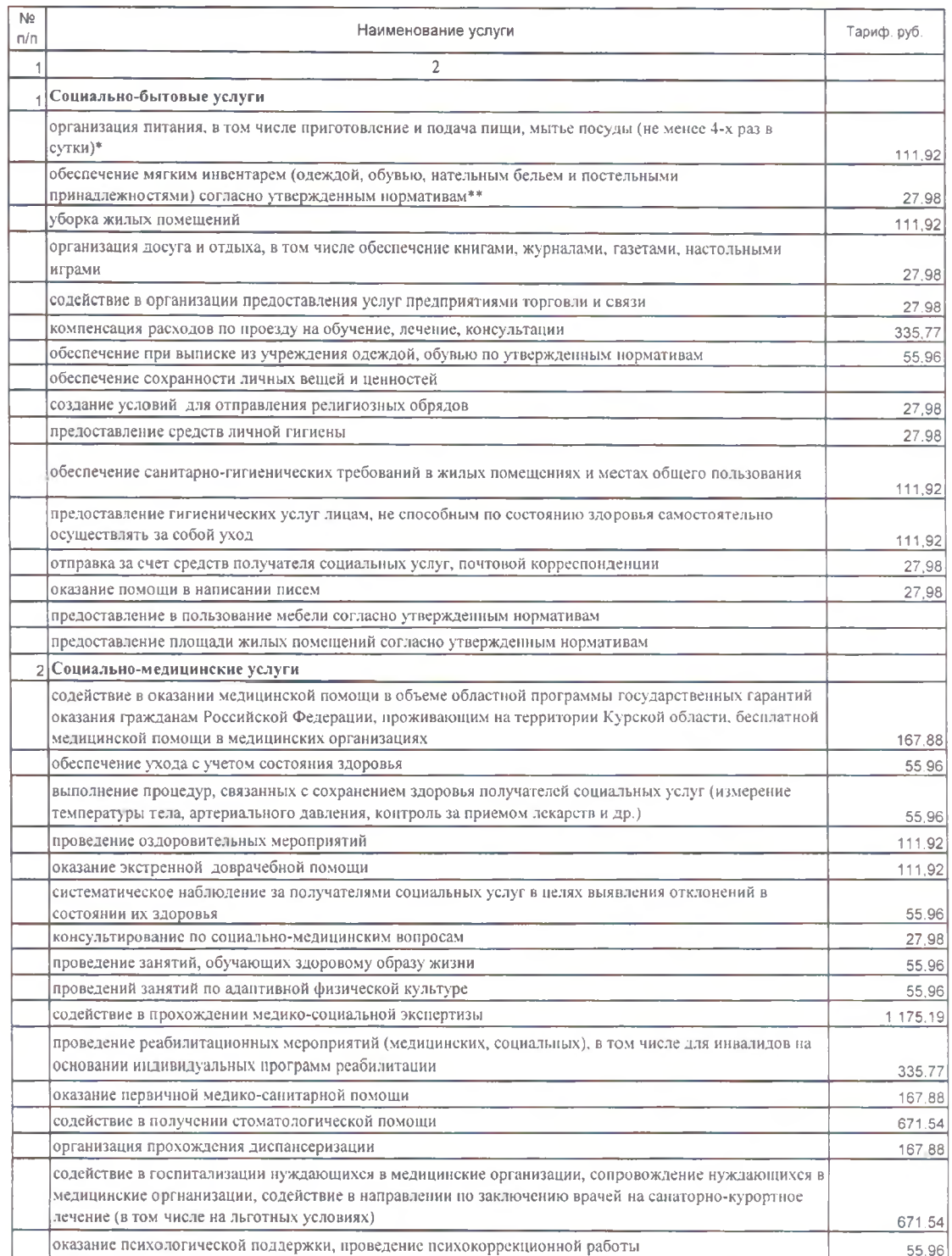

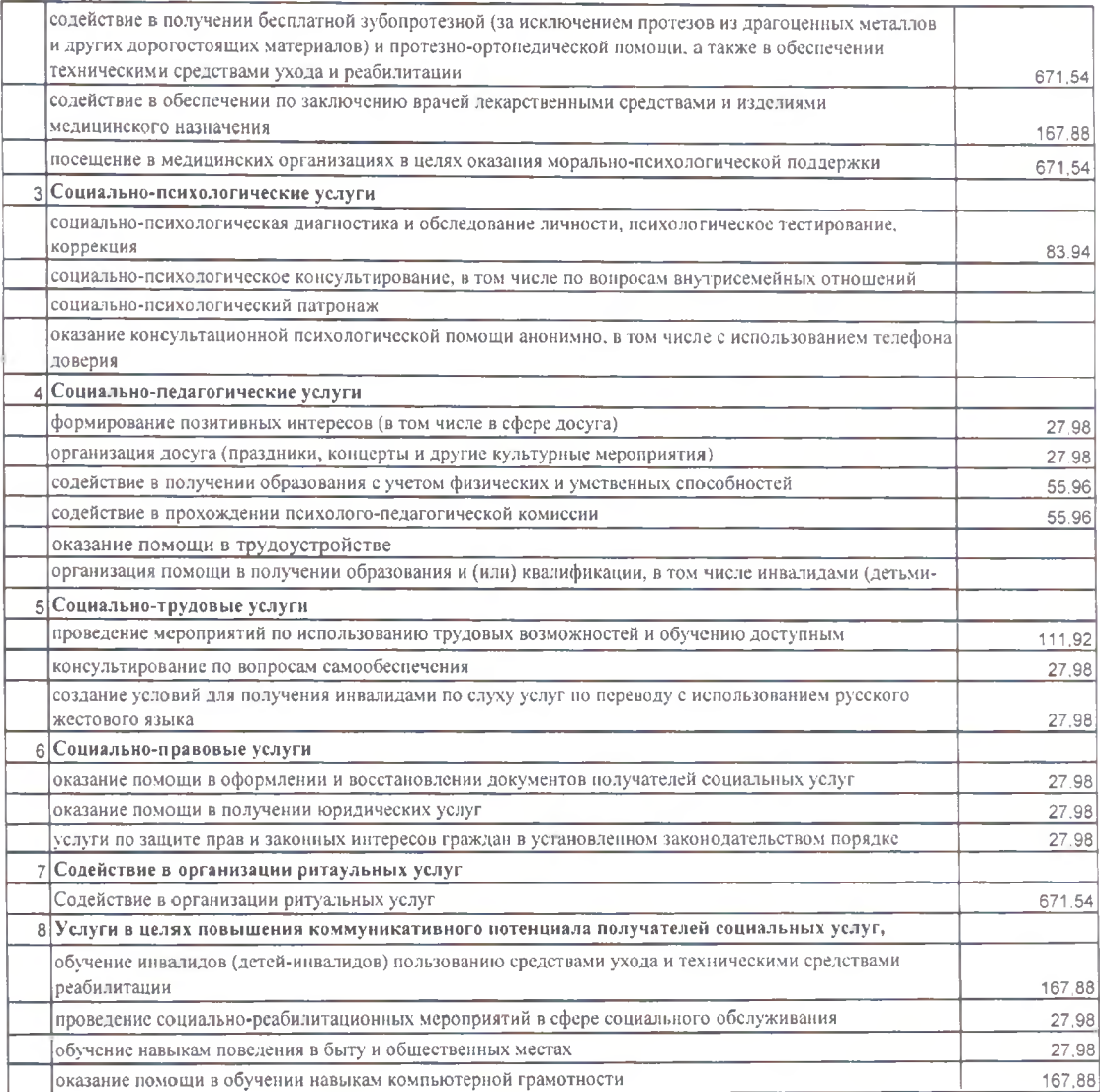

\* стоимость тарифа социальной услуги в месяц для поставщиков социальных услуг,<br>оказывающих услуги в стационарной форме, увеличится на 356,70 руб. (в день, по нормативам на одного получателя)

\*\* стоимость тарифа социальной услуги в месяц для поставщиков социальных услуг, оказывающих услуги в стационарной форме, увеличивается на 97,65 руб. (в день, по нормативам на одного получателя)

Приложение № 2 к приказу комитета социального

обеспечения, материнства и детства<br>Курской области от 20 / 11 Na

Тариф на социальные услуги, предоставляемые в стационарной форме (общий тип) поставщиками<br>социальных услуг, не участвующим в выполнении государственного задания

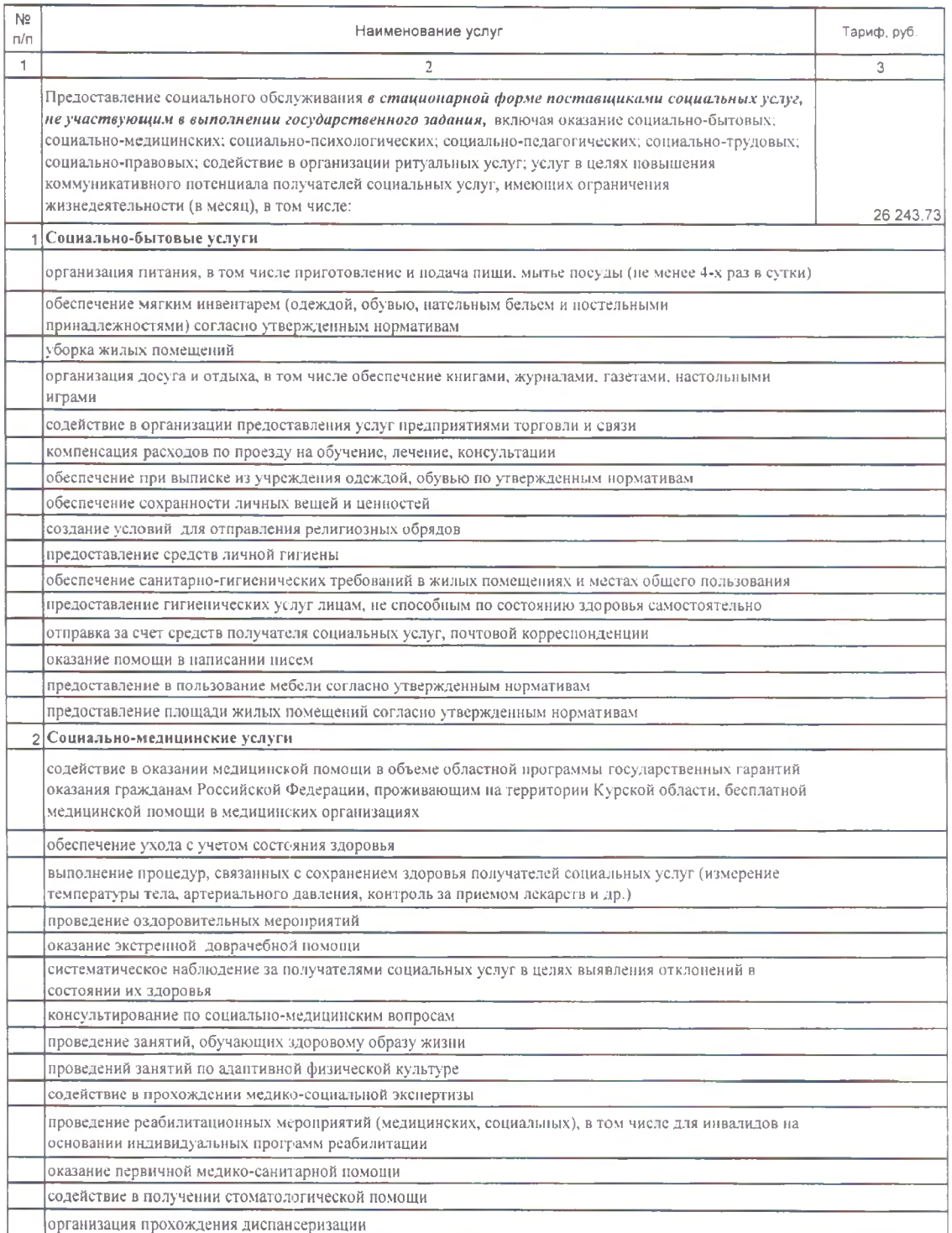

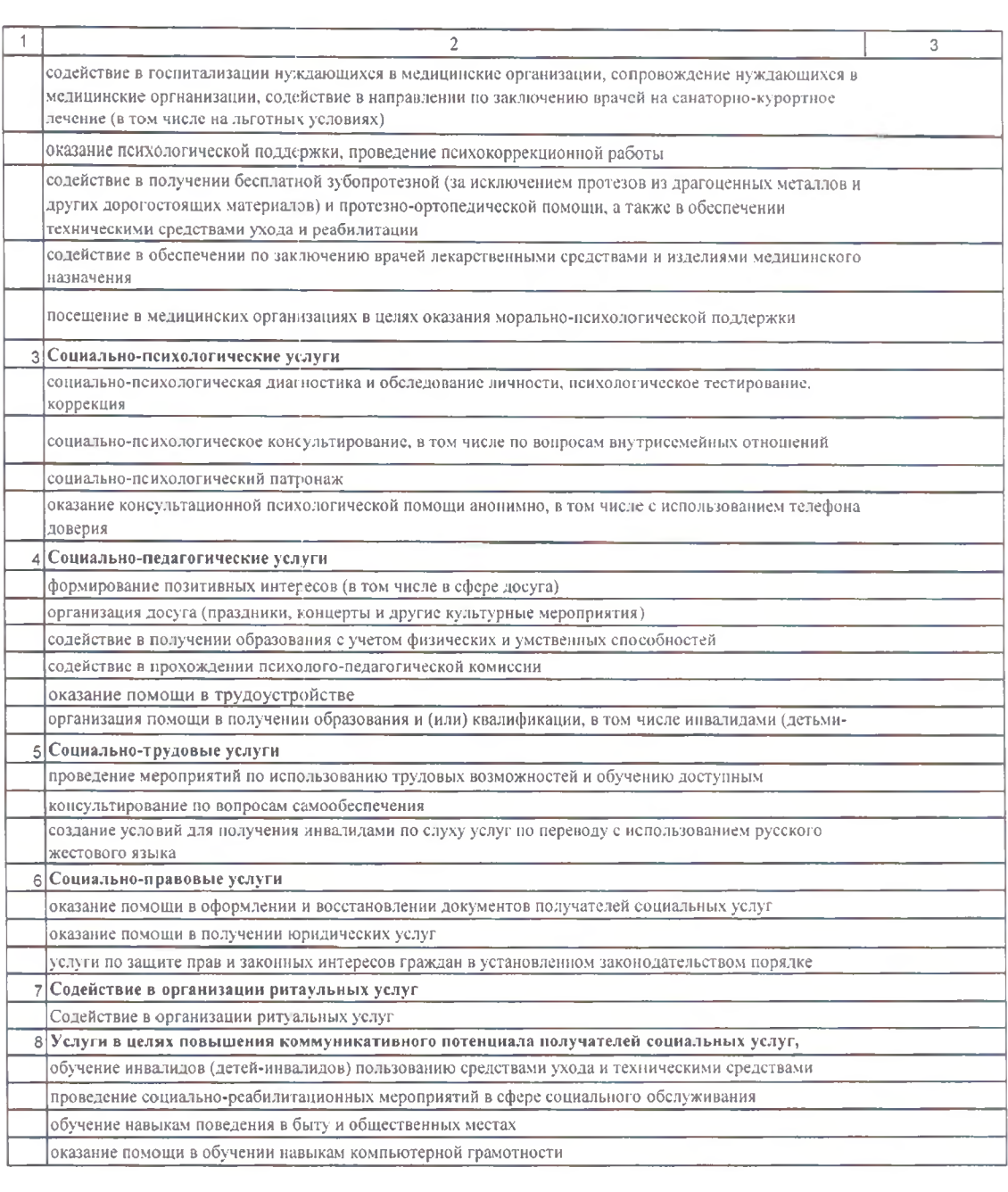

Приложение № 3 к приказу комитета социального

обеспечения, материнства и детства<br>Курской области от  $\frac{d\theta}{d\theta}$ 

Тариф на социальные услуги, предоставляемые в стационарной форме поставщиками<br>социальных услуг, не участвующим в выполнении государственного задания (лицам,<br>находящимся в трудной жизненной ситуации, лицам, освободившимся - идам без определенного места жительства, лицам, потребляющим наркотические средства и<br>лицам без определенного места жительства, лицам, потребляющим наркотические средства и

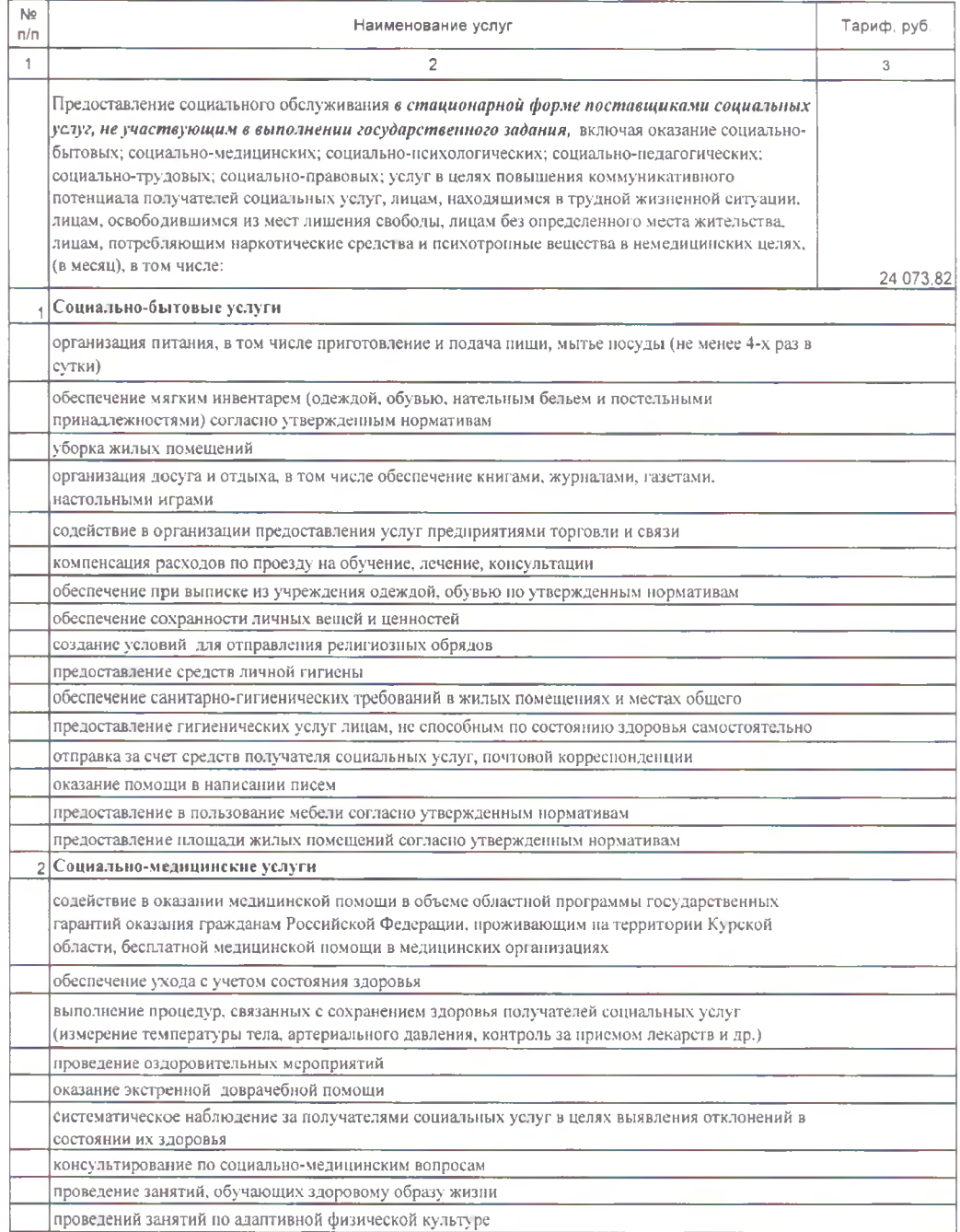

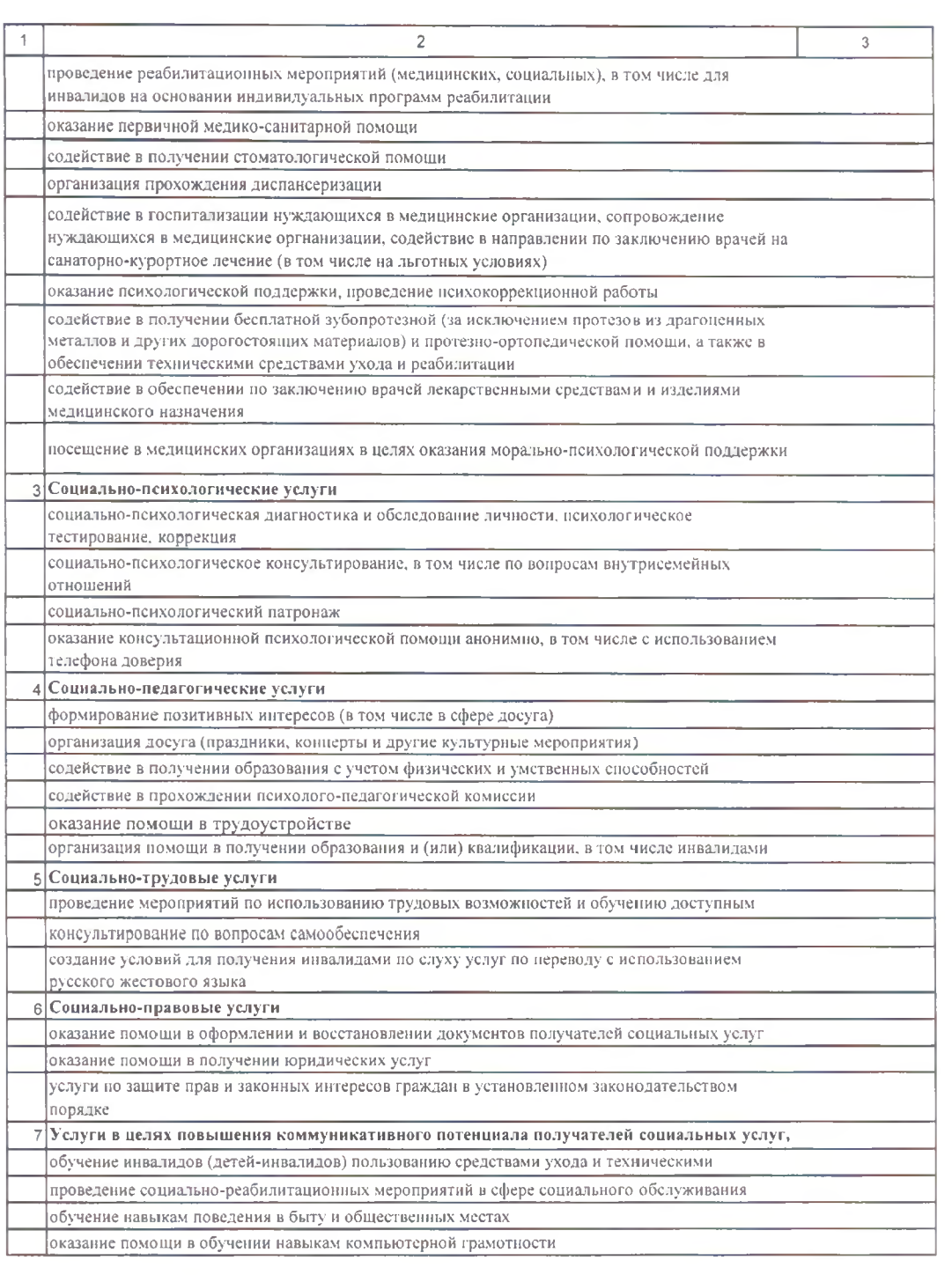

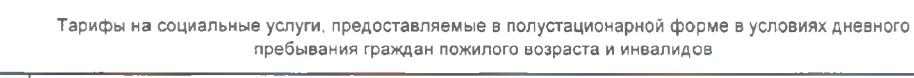

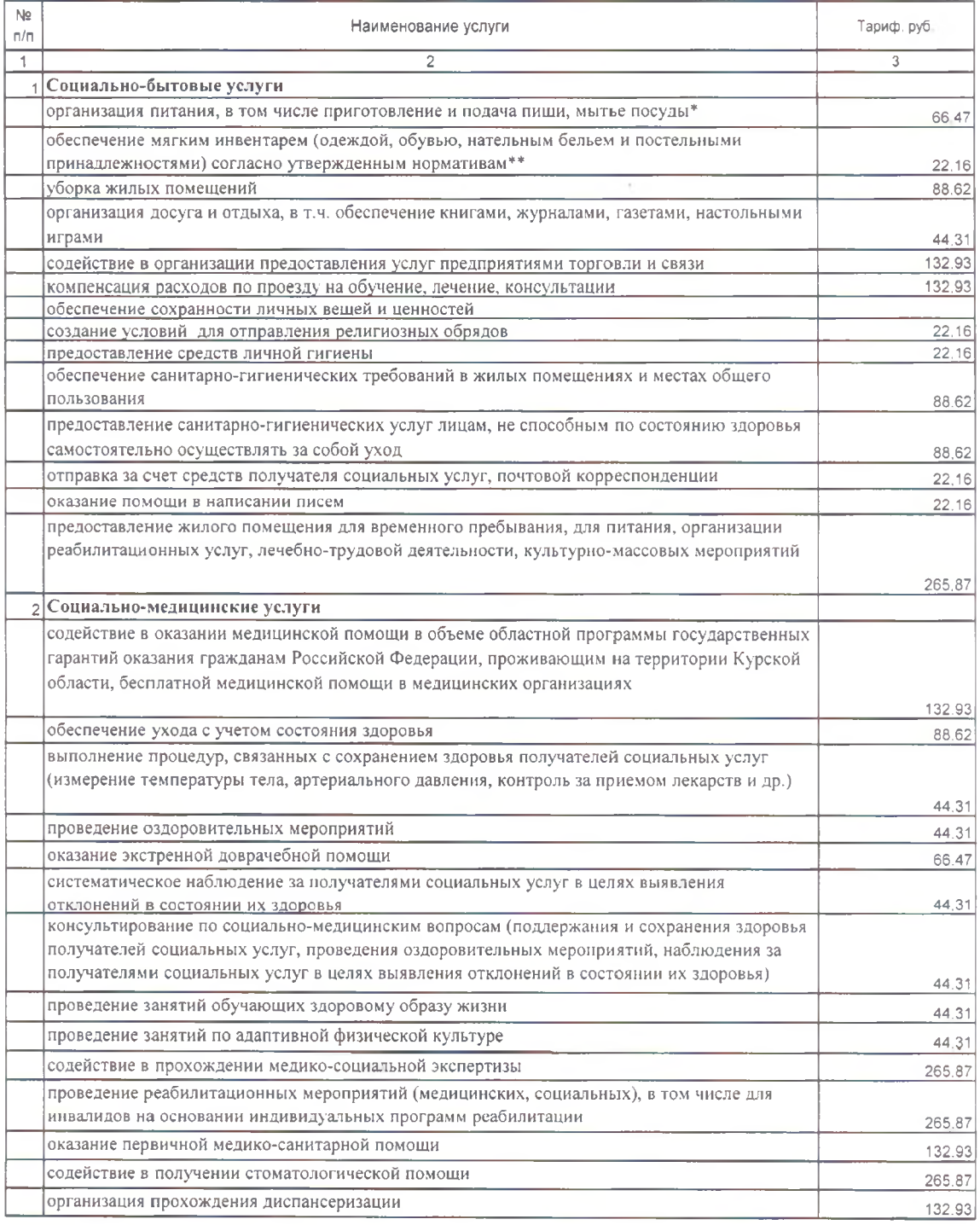

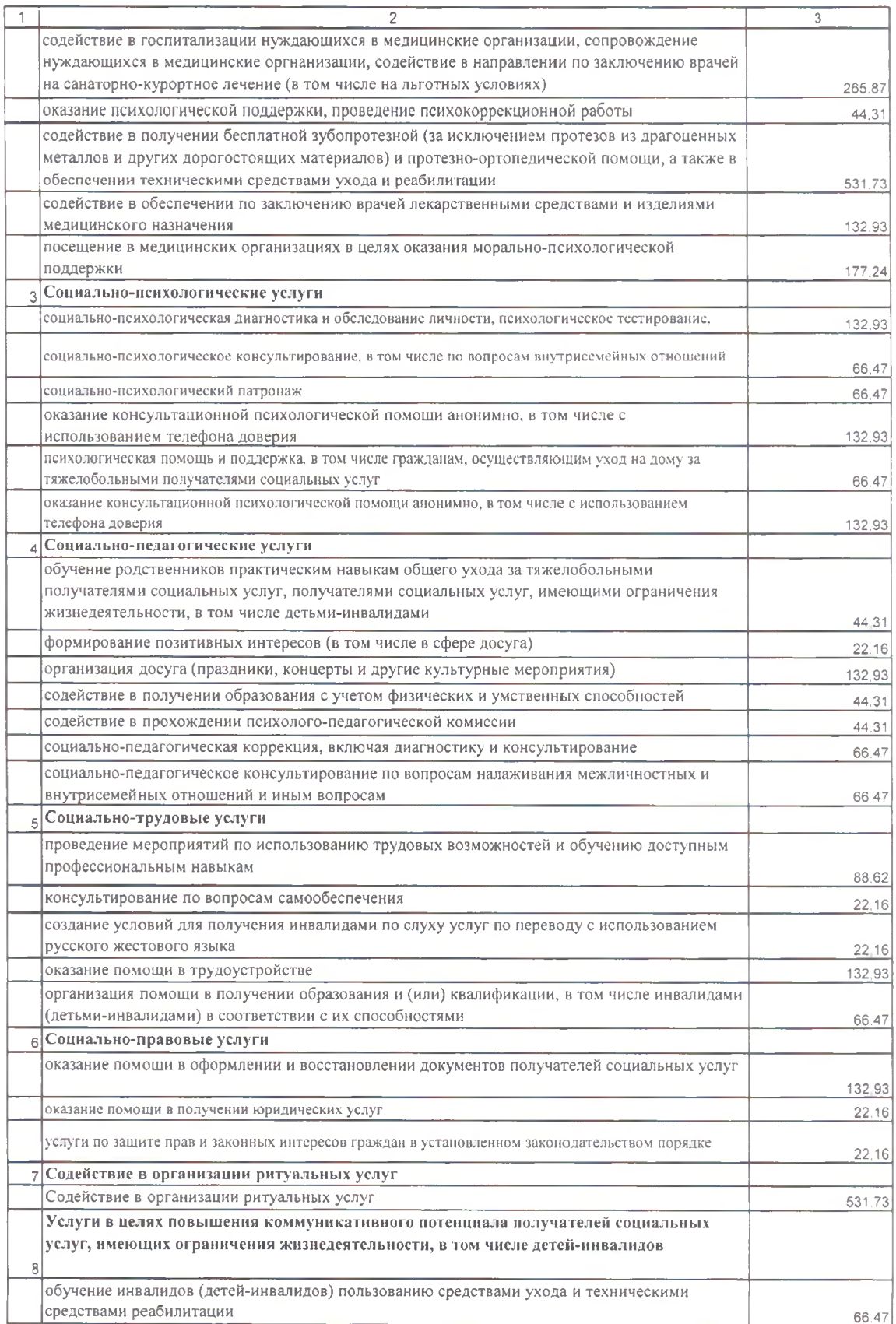

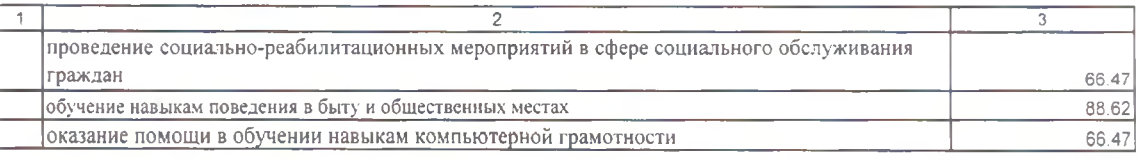

\* стоимость тарифа социальной услуги в месяц для поставщиков социальных услуг, оказывающих услуги в полустационарной форме в условиях дневного пребывания граждан пожилого возраста и инвалидов, увеличивается на 280,07 руб. (в день, по нормативу на одного получателя)

\*\* стоимость тарифа социальной услуги в месяц для поставщиков социальных услуг, оказывающих услуги в полустационарной форме в условиях дневного пребывания граждан пожилого возраста и инвалидов увеличивается на 36,62 руб. (в день, по нормативу на одного получателя)

Приложение № 5 к приказу комитета

социального обеспечения материнства и детства.<br>Курской области от 2002

Тарифы на социальные услуги, предоставляемые в форме социального обслуживания на дому<br>поставщиками социальных услуг, не участвующим в выполнении государственного задания

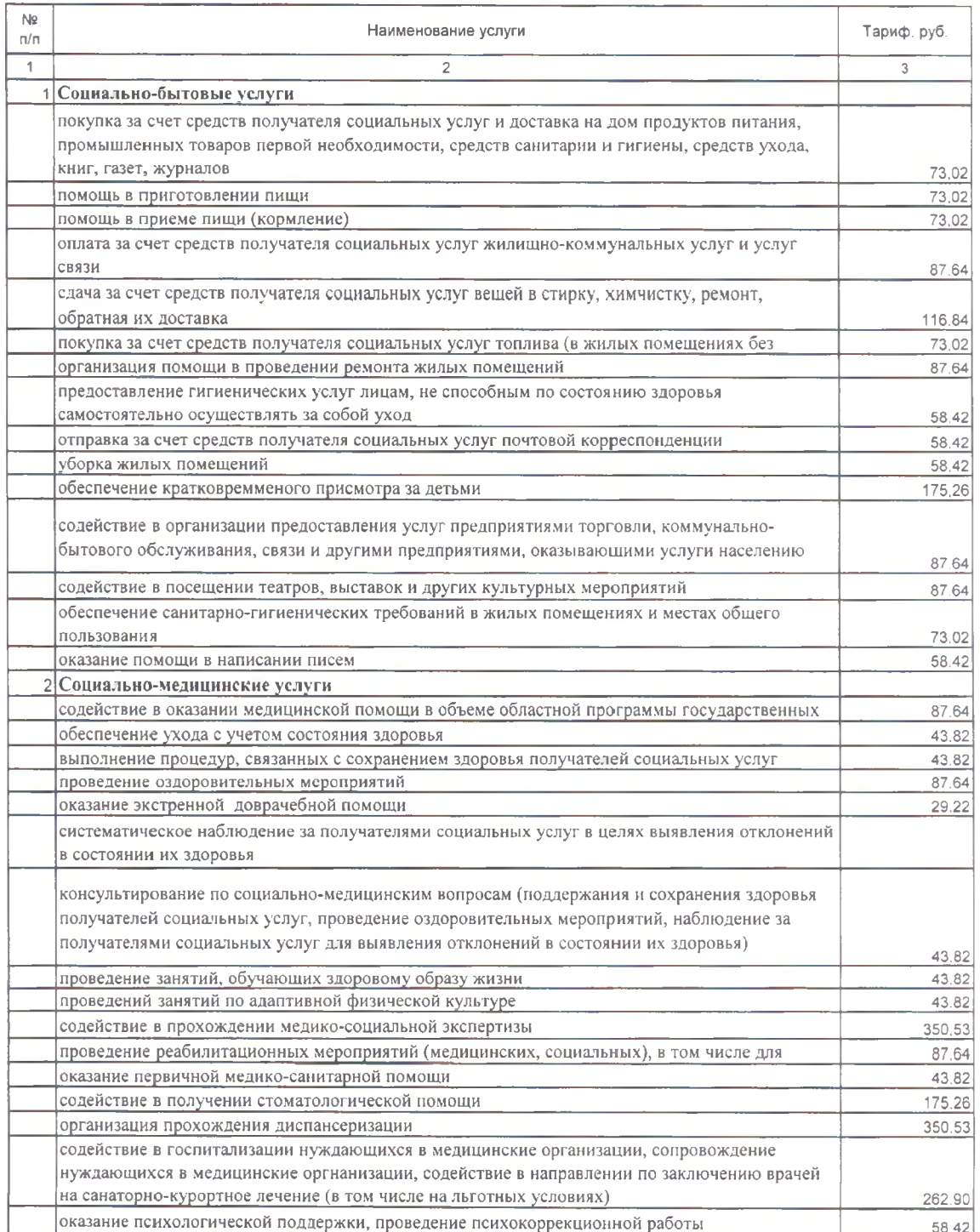

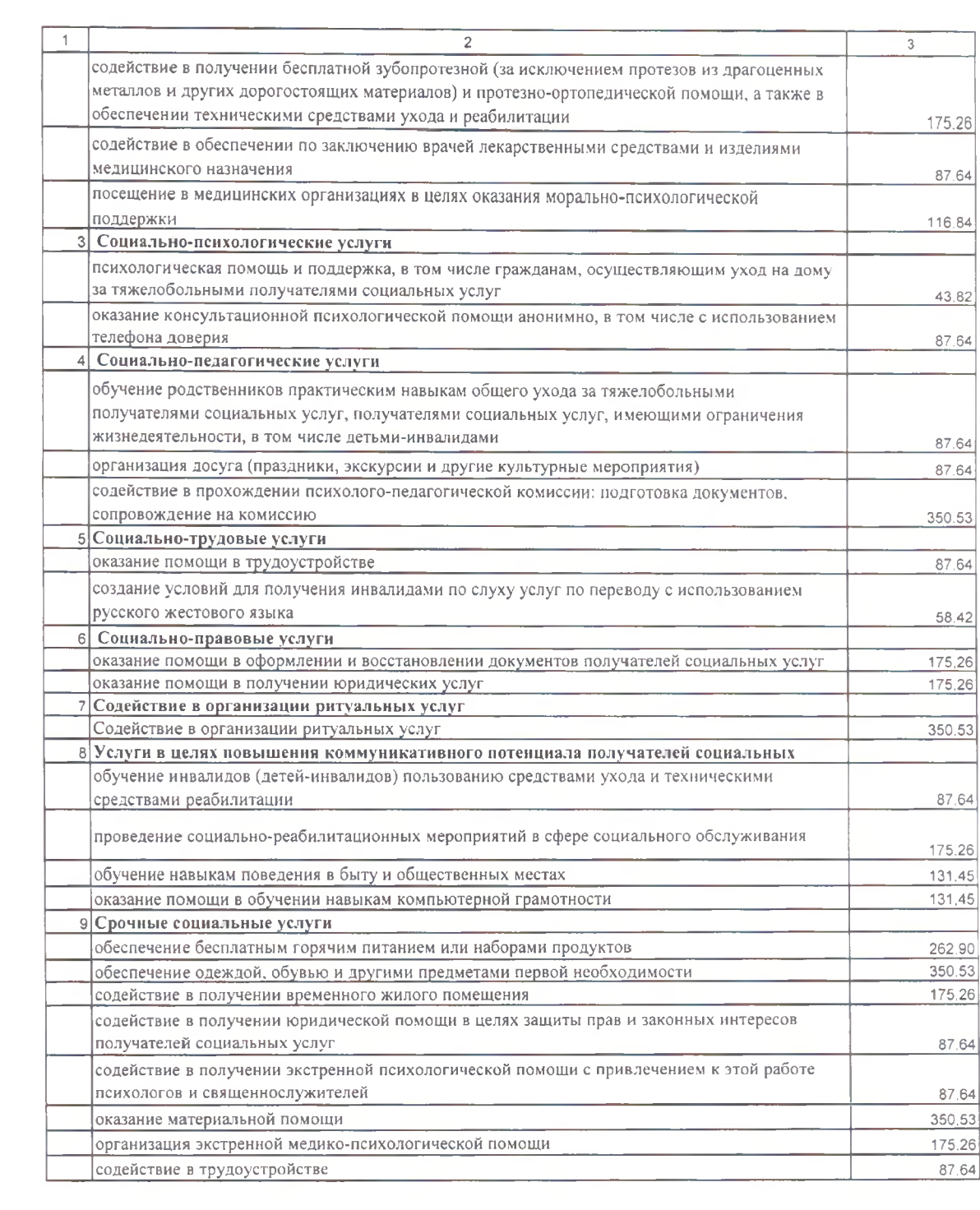

# Тарифы на социальные услуги, предоставляемые в форме социального обслуживания на дому (центры<br>социального обслуживания)

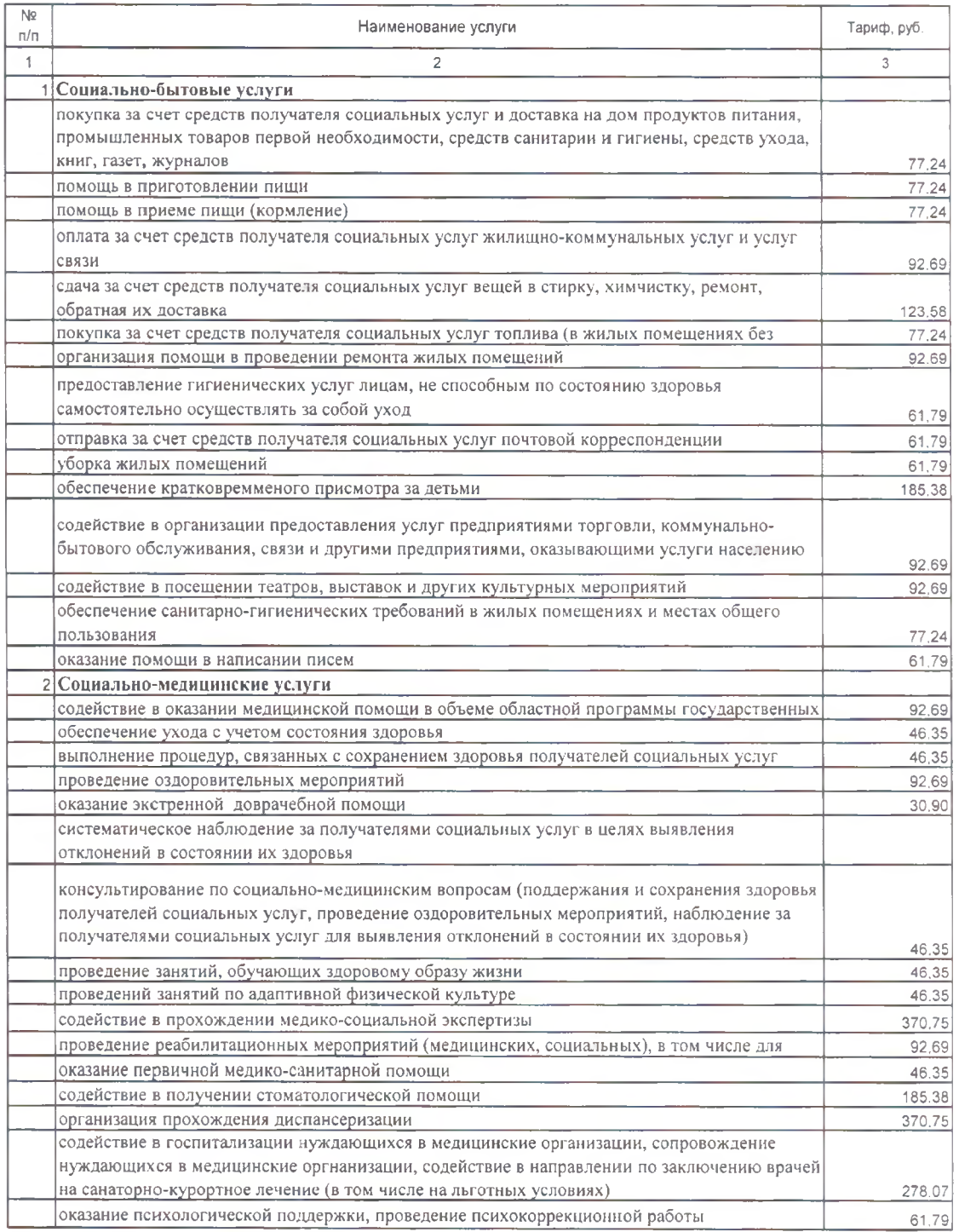

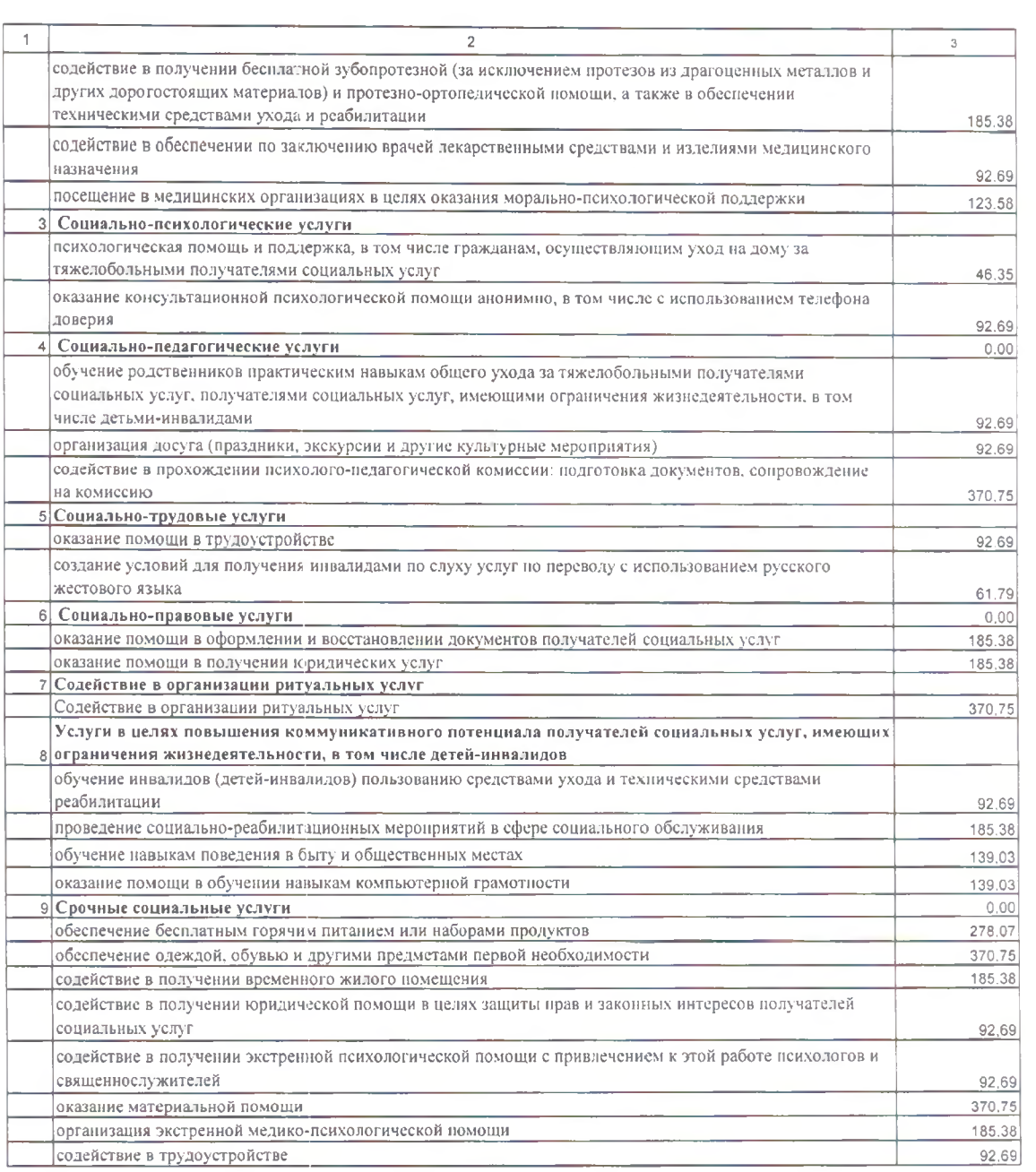

обеспечения материнства и детства<br>Курской области от 2011 11 Na 446

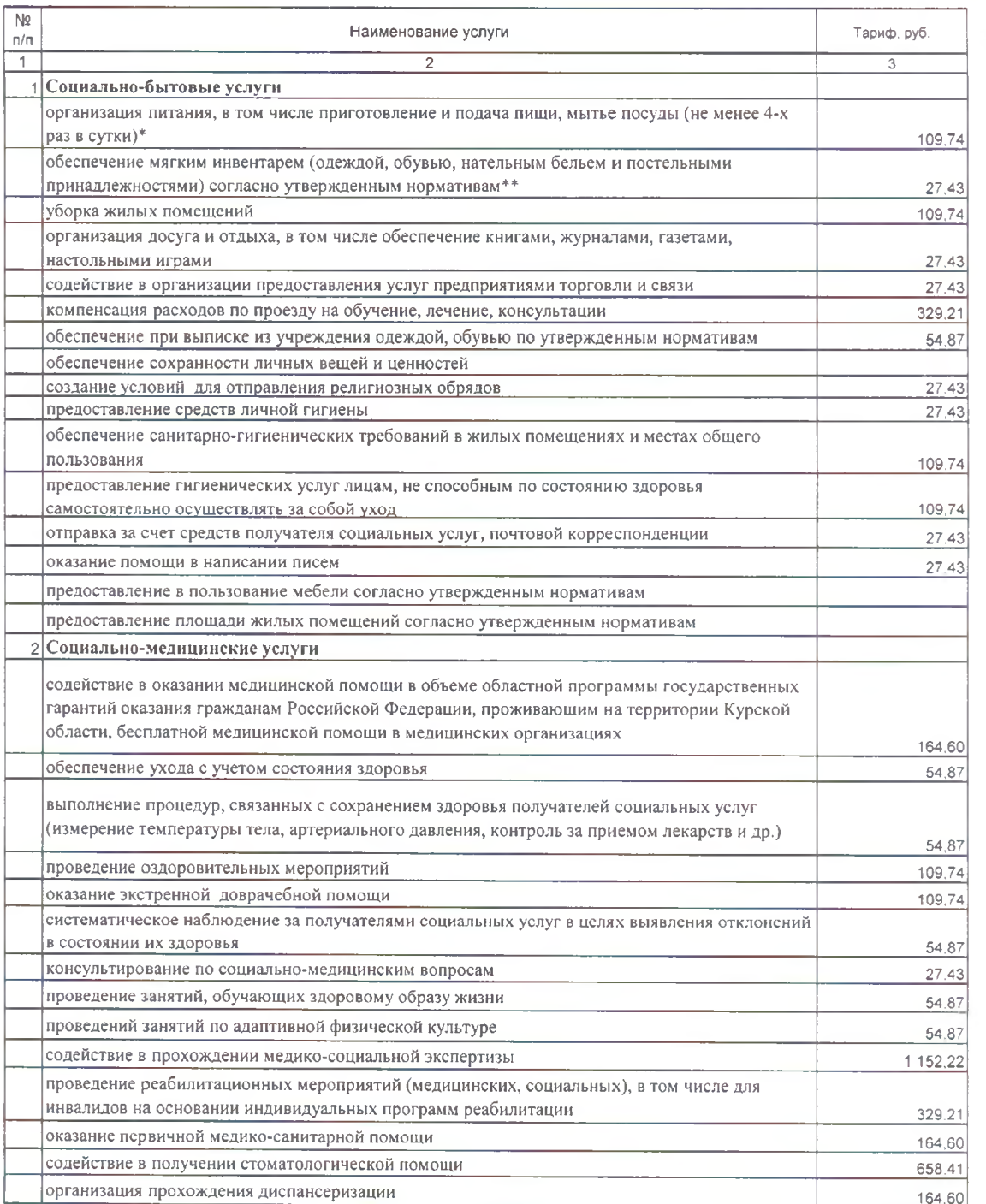

Тарифы на социальные услуги, предоставляемые в стационарной форме (психоневрологический тип, взрослые)

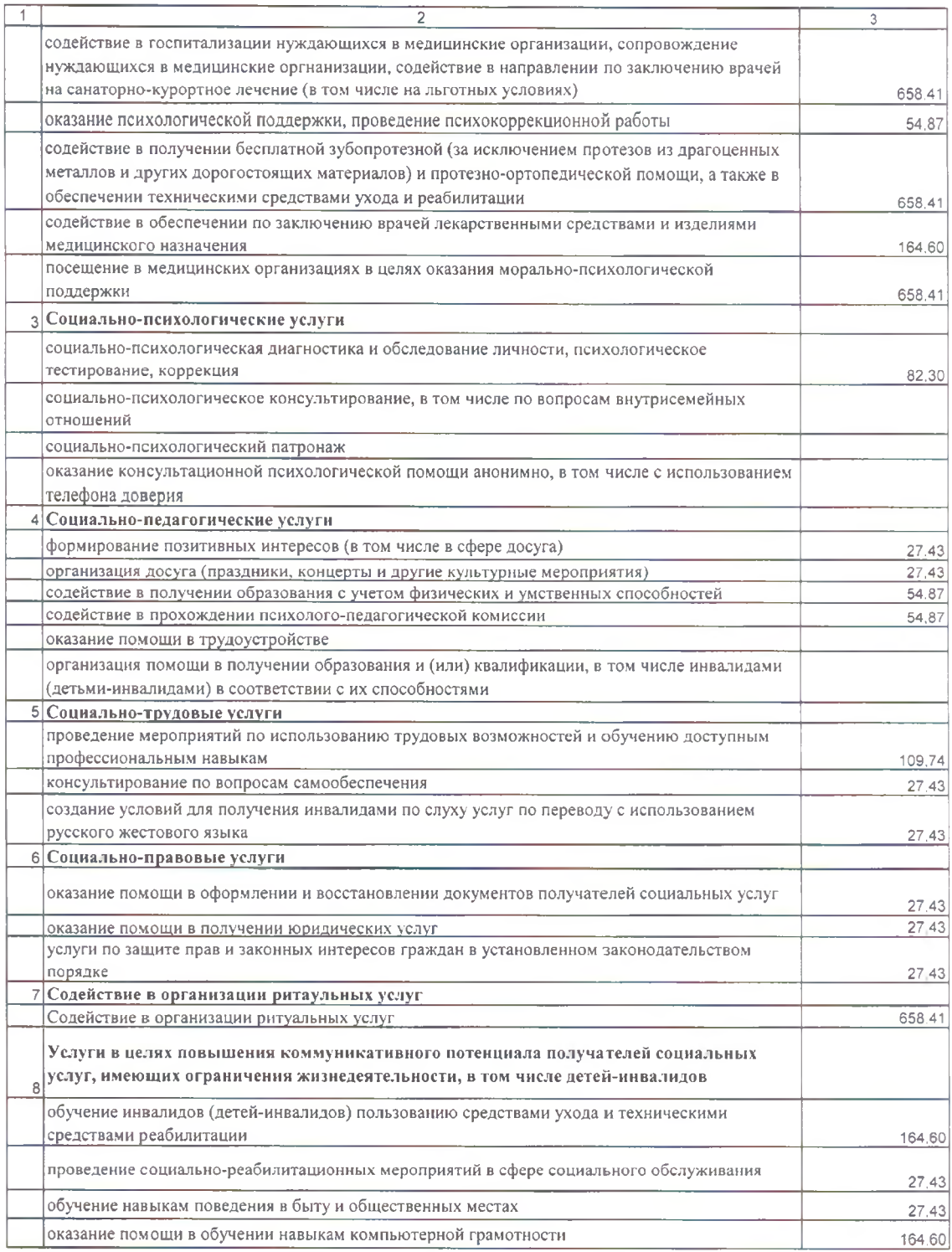

 $*$  стоимость тарифа социальной услуги в месяц для поставщиков социальных услуг, оказывающих услуги в стационарной или полустационарной форме, увеличится на 378,60 руб. (в день, по нормативам на одного получателя)

\*\* стоимость тарифа социальной услуги в месяц для поставщиков социальных услуг,<br>оказывающих услуги в стационарной форме, увеличивается на 107,67 руб. (в день, по нормативам на одного получателя)

Приложение № 8 к приказу комитета социального

обеспечения, материнства и детства<br>Курской области от 20. 12. 11 Na 1866

.<br>Тариф на социальные услуги, предоставляемые в стационарной форме (психоневрологический тип,<br>взрослые) поставщиками социальных услуг, не участвующим в выполнении государственного задания

![](_page_17_Picture_10.jpeg)

![](_page_18_Picture_1.jpeg)

обеспечения, материнства и детства<br>Курской области от  $\overline{AC}$  /  $\overline{AC}$  Na  $\overline{AC}$ 

Тарифы на социальные услуги, предоставляемые в полустационарной форме (психоневрологический тип,<br>взрослые) поставщиками социальных услуг, не участвующим в выполнении государственного задания

![](_page_19_Picture_15.jpeg)

![](_page_20_Picture_16.jpeg)

 $\ast$ стоимость тарифа социальной услуги в месяц для поставщиков социальных услуг, оказывающих услуги в полустационарной форме увеличится на 280,07 руб. (в день, по нормативу на одного получателя)

\*\* стоимость тарифа социальной услуги в месяц для поставщиков социальных услуг, оказывающих услуги в полустационарной форме, увеличивается на 36,62 руб. (в день, по нормативу на одного получателя)

![](_page_21_Picture_8.jpeg)

![](_page_21_Picture_9.jpeg)

![](_page_22_Picture_3.jpeg)

![](_page_23_Picture_9.jpeg)

![](_page_23_Picture_10.jpeg)

![](_page_24_Picture_13.jpeg)

\* стоимость тарифа социальной услуги в месяц для поставшиков социальных услуг, оказывающих услуги в полустационарной форме, увеличизается на 241,60 руб. (в день, по расчету стоимости питания на одного получателя)

\*\* стоимость тарифа социальной услуги в месяц для поставщиков социальных услуг, оказывающих услуги в полустационарной форме увеличивается на 15,43 руб. (в день, стоимость мягкого инвентаря на одного получателя)

обеспечения, материнства и детства<br>Курской области от 2014 14 N8 46

Тариф на социальные услуги, предоставляемые в стационарной форме (детский психоневрологический тип) поставщиками<br>социальных услуг, не участвующим в выполнении государственного задания

![](_page_25_Picture_11.jpeg)

![](_page_26_Picture_6.jpeg)

**Contract Contract**